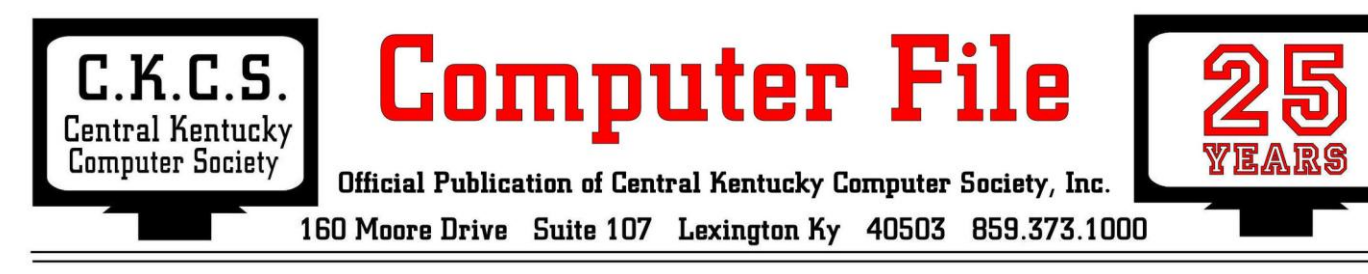

**APRIL 2009 – Vol. 17, No. 3.2 © Central Kentucky Computer Society Updated April 4, 2009**

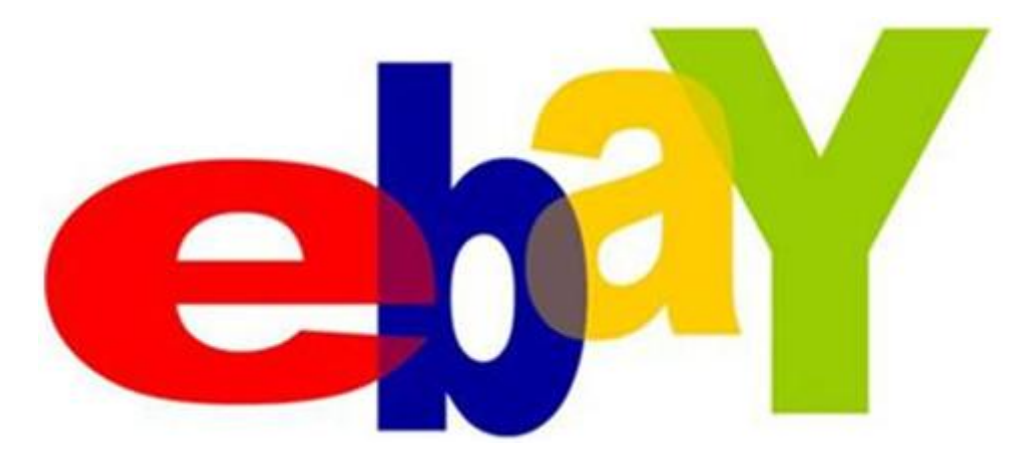

# **APRIL TECH NIGHT PRESENTATION**

EBay is touted as **The World Online Marketplace®**. How does it work? How do I get started? Are there fees to pay? Is it user friendly? If I sell something, how do I get paid? These are some of the questions you may expect to hear answered on Monday, April 13 during TECH NIGHT at the Central Kentucky Computer Society Resource Center. Tech Night starts at 7 PM, and is open to members and their guests.

The discussion leader will be Bill Heaton of Versailles, who has used eBay from time to time over the past nine years. As part of the program, one item will be offered for sale at the online site and you can expect to see, step by step, how to do this.

If you have been thinking about getting rid of some of those items that have been sitting in the garage, basement or attic for years now, this tech night presentation might get you motivated. The old motto "*one man's junk is another man's treasure'* certainly applies here. The beauty is that you can clear some of your storage space and get some money for your stuff at the same time.

Plan to attend and bring a friend. Remember to introduce prospective members to CKCS and be sure they leave with a membership application.

Originally a presentation on FACEBOOK was planned for the April Tech Night, but that has been postponed until May 11.

## **PRESIDENT'S COLUMN**

Bob Brown, CKCS President

I am happy to be writing a column for our new online newsletter. Thanks to Jerry Heaton for creating this new version of our old newsletter, and thanks to John Newsom for posting it on the CKCS website when ready each month.

One of my first actions is to try to convince all CKCS members that they can contribute to this newsletter. And it is not as difficult as with a printed newsletter.

Constraints such as article content and size, use of color, photo processing, postal regulations and many more are vastly reduced. It is like a breath of freedom just blew into the newsletter process.

Bring your camera to any CKCS event or anywhere else in the world and take photos for the newsletter. Or write an article about your experience learning to do something with your computer. Or contribute a cool recipe for coconut cream pie – CKCS Presidents love pie.

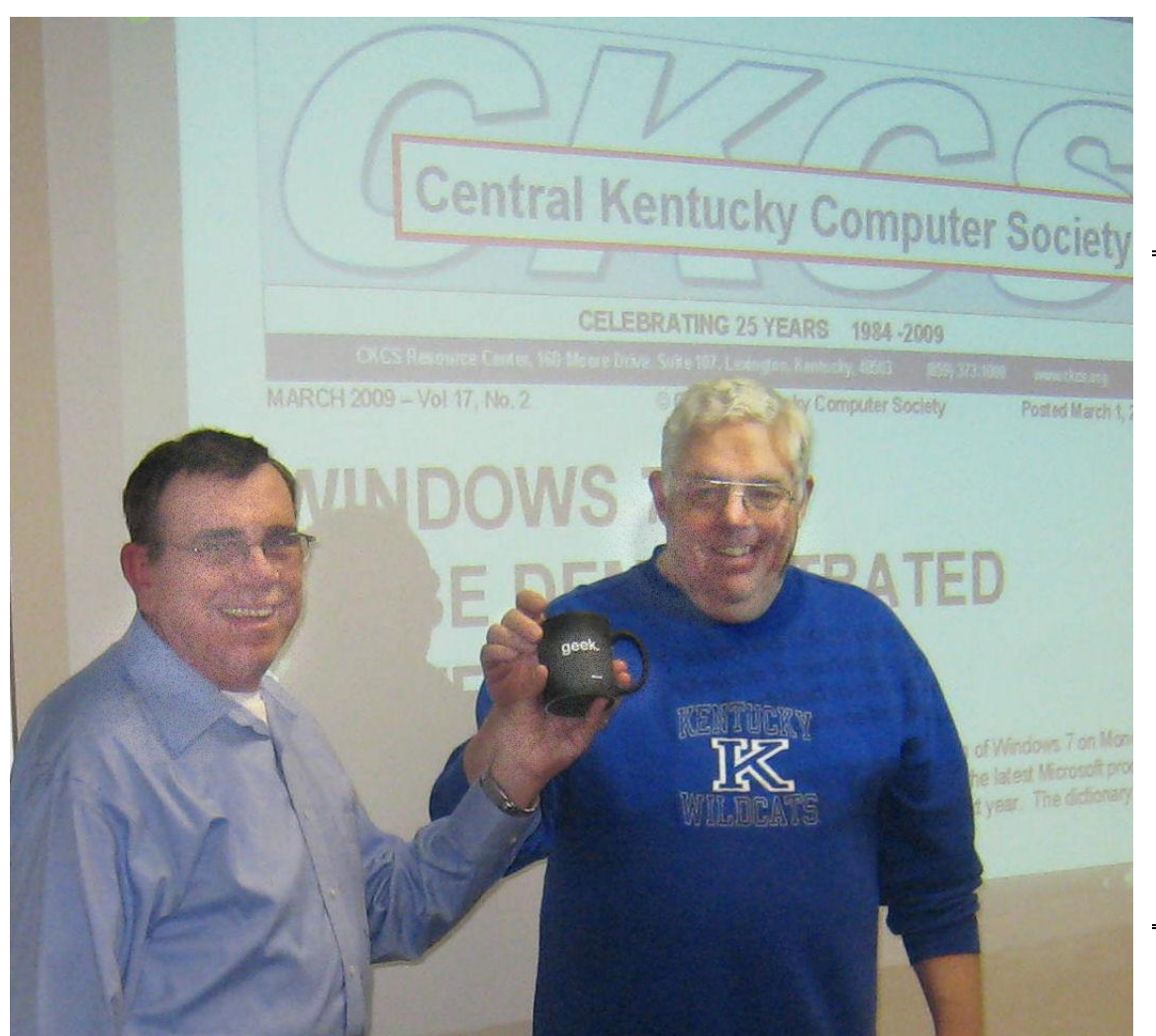

**At the March Word Processing session CKCS President Bob Brown presented Jerry Heaton,(left) a Microsoft GEEK coffee cup as a "thank you" for reviving the CKCS Newsletter online after it had been in hibernation for nearly two years.**

## **MEMBERSHIP CORNER**

#### **David Highet** CKCS Membership Chairman

After being retired for the past 15 years, I am not terribly excited by the telephone ringing at 8 in the morning. This morning it was a former customer whose computer had died over the weekend. In a fit of panic, she had ordered an expensive replacement computer over the telephone. After spending a big sum of money on a computer she had never seen, she was having second thoughts, and her husband was furious. Her purpose in calling me was to find out if she had done the right thing, and to find out what I would have done. A few years earlier I had sold her the computer that had just "passed on". In the following years, I spent many hours fixing and cleaning it up.

I had always been aware that both she and her husband knew very little about computers, yet they expected an awful lot out of their computer. This is true of almost every person who has come into my shop wanting to purchase a computer. They always want a machine that will do everything for them, yet is basically free. Each time I fixed their machine, I tried to explain to them (and show them) just how to perform some basic maintenance and housekeeping tasks to keep their computer working for them. What I had failed to do, besides getting through to them, was to introduce them to CKCS.

This morning, after sharing my thoughts with her on what I would have done, I told her that no matter how much money she spent or what kind of computer she and her husband bought, they needed to learn how to use and take care of it. Then I began to explain to her the benefits of becoming a member in CKCS. Both she and her husband are office workers and most definitely would benefit from the classes and SIGs we offer at CKCS. I gave her our address, telephone number, and some of the classes and SIGs that I felt would benefit that family. I hope that I was able to help her with her problem, but more so I hope that I can get the two of them to join CKCS. This was just one more opportunity that I had to introduce prospective members to join CKCS.

In the past I have missed many opportunities just like this to introduce a prospective member to CKCS. These opportunities are perfect, because the person has a computer problem, obviously is a computer user, and most certainly could benefit from the many fine programs that CKCS has to offer. I do not plan to miss these opportunities in the future. As computer users and members of CKCS, I am certain that each of you comes in contact with prospective CKCS members quite often as well. I would encourage each of you to take a few seconds and introduce CKCS to your friends. Once they attend a SIG or a class, the will be very grateful that you took the time to do so.

#### **JOIN CKCS NOW OR GIVE A CKCS MEMBERSHIP AS A GIFT**

It is easy to apply, just go to [https://www.iglou.com/ckcsweb/other/onlineap.htm.](https://www.iglou.com/ckcsweb/other/onlineap.htm) Fill in the blanks and use your credit card. It is that simple. Another way is to call the CKCS Office (859) 373-1000 and an office supervisor will help.

A CKCS membership is a great birthday or special occasion gift. After you complete the application, just send them a card to share the good news of your gift.

# **ORIGINS OF THE INTERNET...**

In ancient Israel , it came to pass that a trader by the name of Abraham Com did take unto himself a young wife by the name of Dot. And Dot Com was a comely woman, broad of shoulder and long of leg. Indeed, she was named Amazon Dot Com.

And she said unto Abraham, her husband, "Why dost thou travel far from town to town with thy goods when thou canst trade without ever leaving thy tent?"

And Abraham did look at her as though she were several saddle bags short of a camel load, but simply said, "How, dear?" And Dot replied, "I will place drums in all the towns and drums in between to send messages saying what you have for sale and they will reply telling you which hath the best price. And the sale can be made on the drums and the goods can be delivered by Uriah's Pony Stable (UPS)."

Abraham thought long and decided he would let Dot have her way with the drums. And the drums rang out and were a wondrous happening. Abraham sold all the goods he had at the top price, without ever moving from his tent.

But this success did arouse envy. A man named Maccabia did secrete himself inside Abraham's drum and was accused of insider trading. And the young man did take to Dot Com's trading as doth the greedy horsefly take to camel dung. He was called a Nomadic Ecclesiastical Rich Dominant Siderite, or NERDS for short.

And lo, the land was so feverish with joy at the new riches and the deafening sound of drums that no one noticed that the real riches were going to the drum maker, one Brother William of Gates, who bought up every drum company in the land. And indeed did insist on making drums that would work only with Brother Gates' drumheads and drumsticks.

And Dot did say, "Oh, Abraham, what we have started is being taken over by others."

And as Abraham looked out over the Bay of Ezekiel , or as it came to be known "eBay" he said, "We need a name that reflects what we are."

And Dot replied, "Young Ambitious Hebrew Owner Operators."

"YAHOO," said Abraham.

Now in case anyone asks, you can explain how it all began.

Furnished by CKCS Member Phyllis Chinn

#### **AFTERNOON WORD PROCESSING SIG PROVES POPULAR**

For the first time in a couple of years, a special afternoon version of the Word Processing Special Interest Group was held in March at the CKCS Resource Center. It proved popular enough that Jerry Heaton, the SIG leader said he will continue the afternoon session as long as our members find it worthwhile. The afternoon session starts at 1:30 PM on the first Tuesday of each month, and there is a repeat of that session that same evening at 7:00 PM.

On Tuesday, April 7 both sessions will begin with question and topics selected by the attendees. This "open topic" discussion has proved to be interesting as well as challenging since we attempt problem solving 'on the fly' according to Heaton. The format has proved to be popular with those attending. In April, after plenty of time for questions and discussion, several prepared topics are planned. They include, working with text boxes, using word documents created in the 2007 Microsoft version, burning discs, plus a few other specialized topics.

The afternoon and evening sessions are, as near as is possible, identical, so members and their guests are invited to participate in whichever session is most convenient for them.

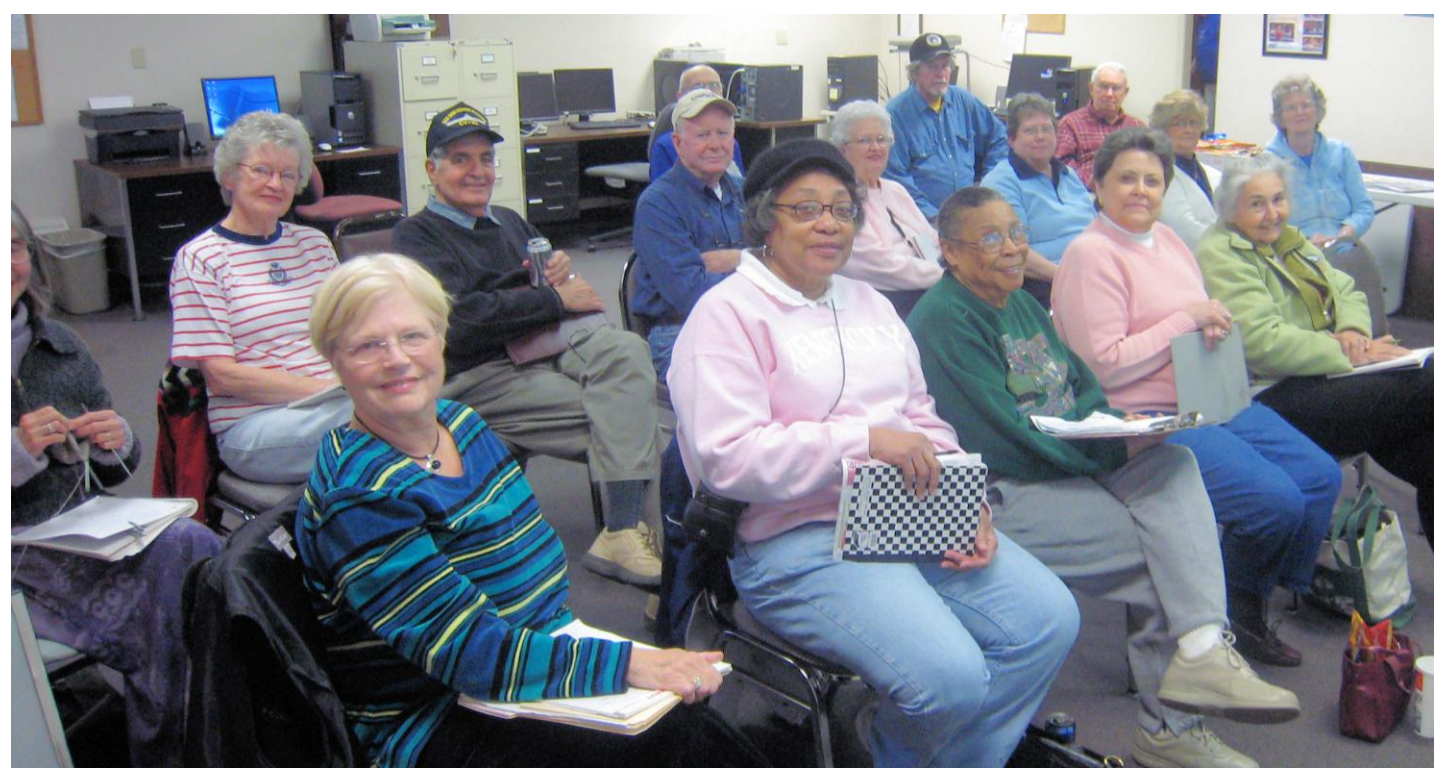

**AFTERNOON WORD PROCESSING SIG**. Most of those attending the first afternoon session of the Word processing SIG in March are pictured above. The afternoon session will continue due to its popularity. The next session will be at 1:30 PM on April 7. A repeat of that session will be at 7 PM that same day. Members and guests are invited.

> *The Word Processing SIG meets on the first Tuesday of each month. Check Meeting Schedule for more information.*

## **SPRING CLASS SCHEDULE HAS BEEN POSTED.**

Be sure you check the various classes that are being taught this Spring at the Central Kentucky Computer Society . They are listed below.

All classes start during the week of April 13 and are two hour each week for six consecutive weeks.

This is your opportunity to get hands-on training in a variety of subject, many of them basic and a few are more advanced.

There is a new **Creative Graphics** course offered this spring, which is a beginner"s mini course in desktop publishing. Using PRINTMASTER software, students learn how to use text and art, even their own photos, to design digital greeting cards, business cards, posters and calendars. After learning the basics, possible projects include newsletters, scrapbooking and craft projects depending on the interests of the students.

Check out all the offerings and pick one or more that suits you best. Just call an office supervisor to enroll (859) 373-1000. All classes are limited to 8 students, so you receive a lot of personal hands-on assistance as you learn. Classes are filled on a first come first serve basis.

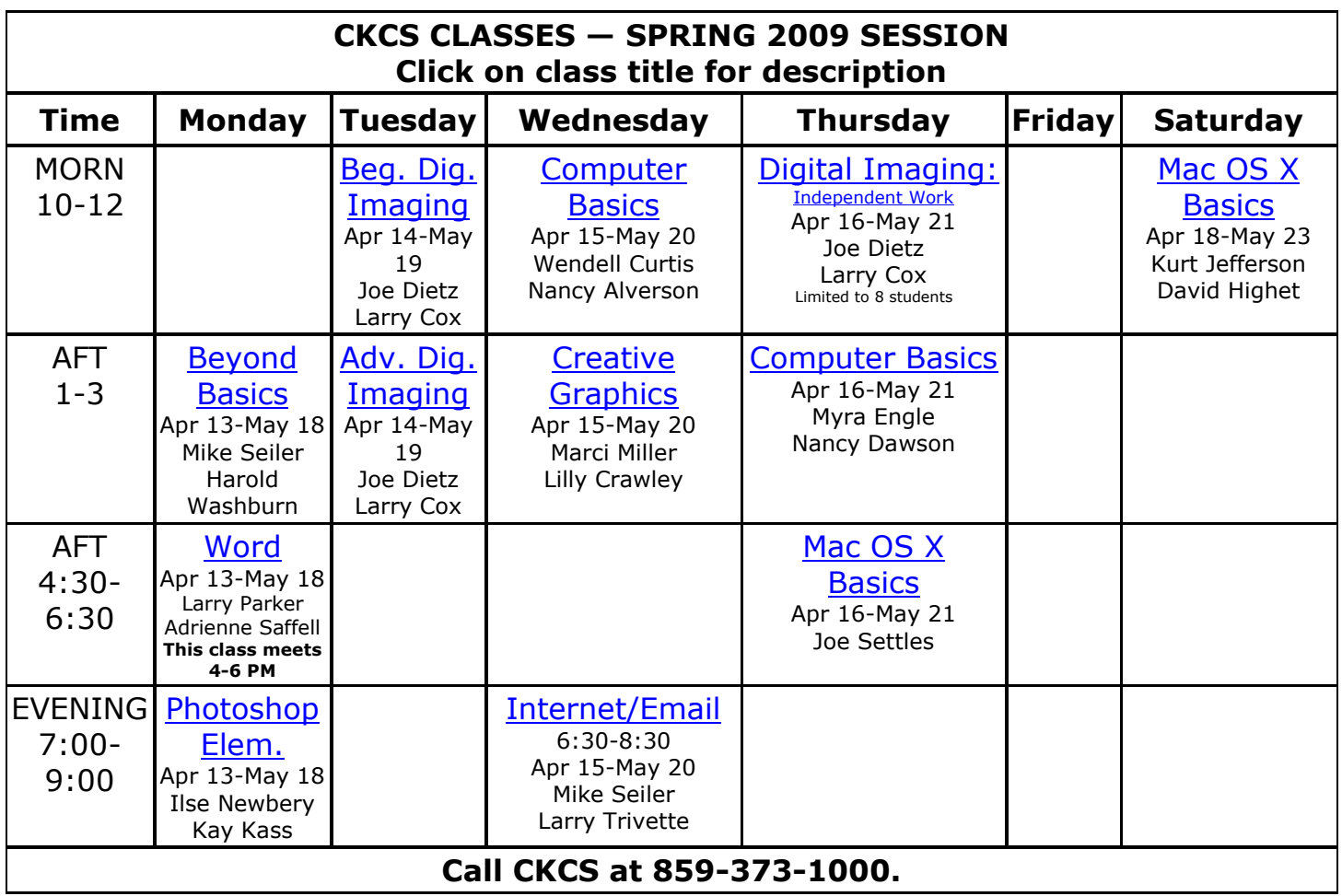

## **WHAT WE'RE SEARCHING FOR**

**By Kurt Jefferson** Macintosh SIG Leader

Ever hear of the Mac mini–the little computer that's about the size of a novel? It's hot in Hawaii. More people in that state used Google in late March to search for details about the mini than any other state.

How about the iPhone? This surprised me. In late March, more people in the District of Columbia seemed to be interested in the nifty smart phone than in any other city in the States. But then I thought about it. All those government employees probably saw what other employees of Uncle Sam were using and that sparked their interest.

The most–used search tool in the world, California–based Google, two years ago gave the world access to daily snapshots of what people were interested in and where they lived. It's called Google Trends. And it's a remarkable window into what people are searching for throughout the world.

Trends change. And so does Google Trends. What people have on their minds in late March may be substantially different than in late April. That's what makes Google Trends so fascinating. It mirrors the changing interests of worldwide Google users.

Hong Kong is also hot over the mini. It tops the list of the ten top countries where people are using Google to learn about Apple's Mac mini. Sweden is also interested in the mini. And so are Google users in Canada, Switzerland, Japan, the United Kingdom, Australia and Germany.

Hong Kong Google users are also keen on the iPhone. People in Singapore, the Russian Federation, Switzerland, Australia, France and Italy also have an elevated interested in Apple's smart phone.

Got an iMac? I did a Google Trends search to discover where in America folks have a high interest in Apple's all–in–one desktop. Some cities in the top–ten list include Madison, Wisconsin; Minneapolis, Seattle, Portland, Oregon; and Salt Lake City.

There's been plenty of discussion in recent months about expanding the number of Americans who connect to the Internet via broadband. That includes DSL, cable Internet, and satellite, which is much, much faster than dial–up. Millions of folks don't have broadband because it's either too costly or not an option where they live.

More people in Kentucky used Google to search "broadband" in late March than any other state (with the exception of Kansas). When I checked which Kentucky cities topped the list, Somerset came in first. Rounding out the top ten were: Louisville, Paducah, Elizabethtown, London, Lexington, Ashland, Bowling Green, Owensboro, and Frankfort.

In late March, Kentuckians also had their minds on ice storms (#2) *(the number in parentheses is Kentucky's rank among ten top states showing keen interest)* cell phones (#4), peanut butter (#1), top–selling books (#10), horses (#3) domestic cats (#1), growing vegetables (#9), growing flowers (#8), sharks (#7), global warming (#3), Lexmark (#1), earthquakes (#8), diabetes (#5), vinyl siding (#9), tobacco (#2), wallpaper (#2), thunderstorms (#8), old movies (#1), aquariums (#10), church (#9), spreadsheets (#9), fresh vegetables (#1), Cincinnati Reds (#2), Girl Scout Cookies (#10), doorbells (#10), popular movies (#9), textbooks (#5), wildcats (#1), cardinals (#3), Donna Reed (#8), and Rosemary Clooney (#1).

Besides searching the Internet, most computer users also use so–called office suites to get work done. IWork is my favorite. It combines a word processor, spreadsheet and presentation program (PowerPoint compatible). IWork is a replacement for AppleWorks, which Apple orphaned years ago. Turns out folks in Utah and Oregon are especially interested in the programs that comprise iWork (Pages, Numbers, and Keynote). Folks in Minnesota and Connecticut also have a keen interest in iWork.

Finally, here's a curious note. NeoOffice is also a very good office suite (compatible with Microsoft Office, just as iWork is). NeoOffice is built on the Open Office standard, so it's free. Can you name the place in late March where most Google users were searching for it? Answer: Switzerland, followed by Norway, Japan, Italy and Sweden to round out the top–five.

What's the point of all this? I believe Google Trends shines a light on what worldwide Internet users are thinking. We may never know why Hawaiians are more interested in the Mac mini or why Kentuckians are keeping a close watch on broadband. But for the first time, average folks know what we're searching for.

Happy Mac computing!

#### **Mac mini Top Ten Search States**

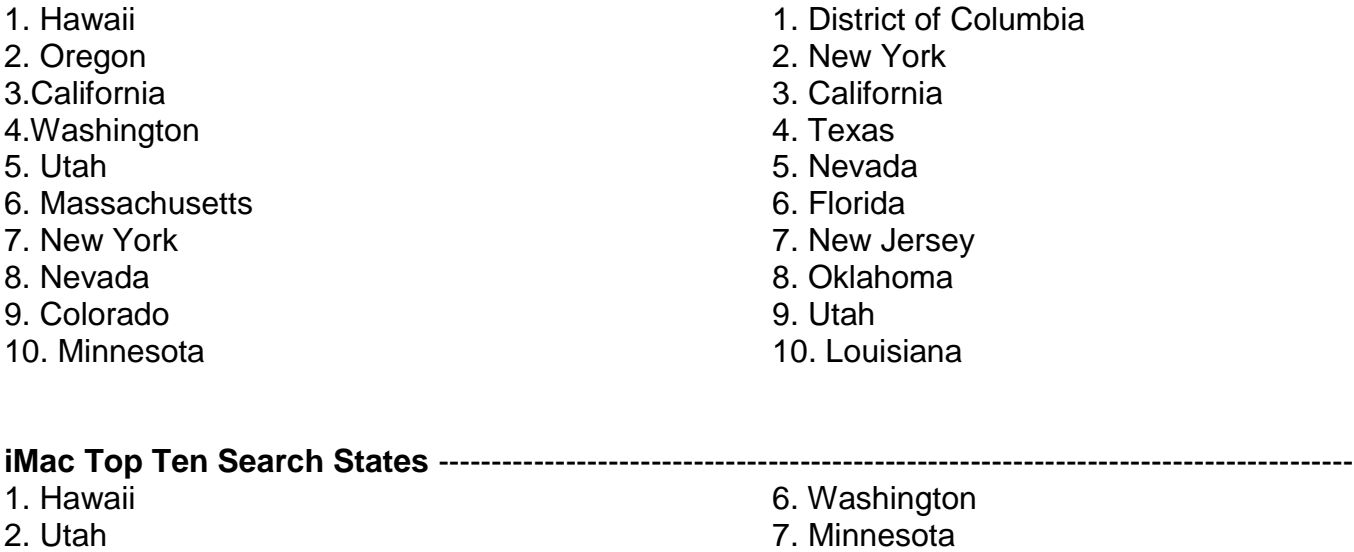

- 3. California
- 4. Oregon
- 5. New York

8. Massachusetts

**iPhone Top Ten Search States (and D.C.)**

- 9. Connecticut
- 10. Colorado

*The Macintosh SIG meets on the second Thursday of each month. Check the "MEETING SCHEDULE" for more information.*

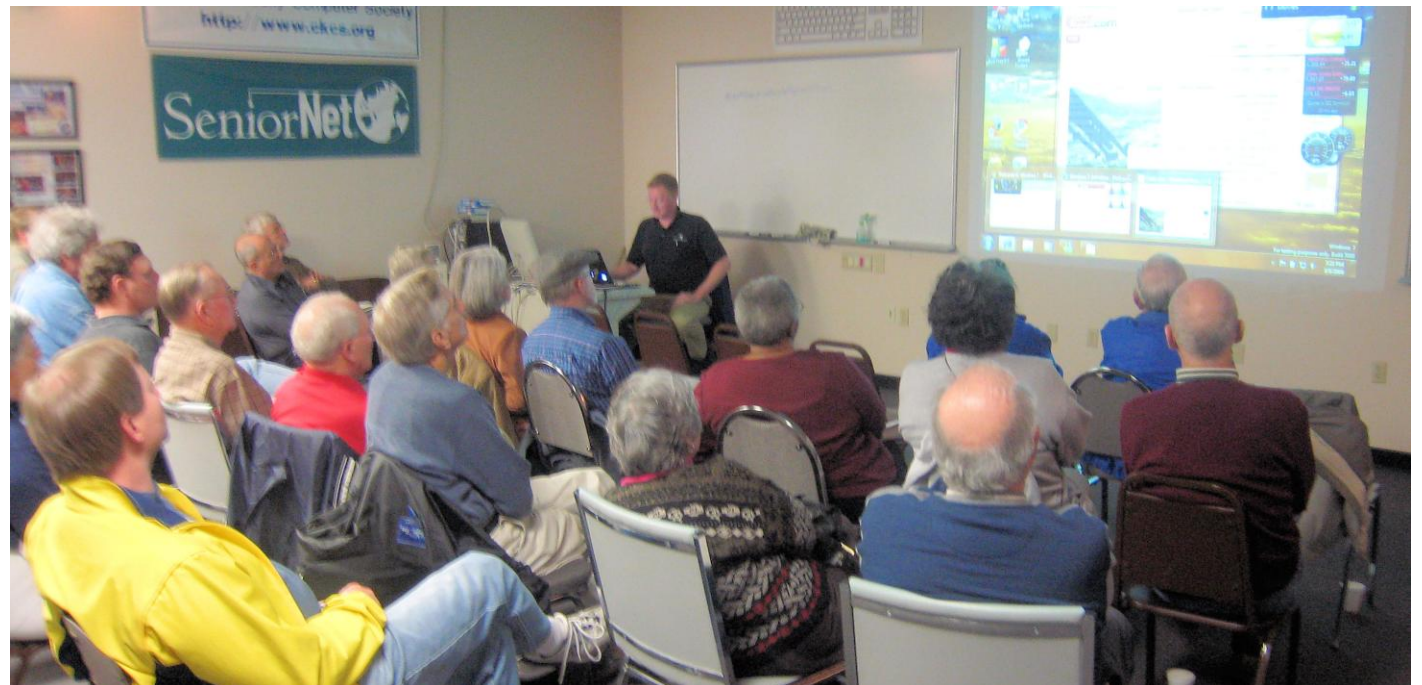

**WINDOWS 7 – CKCS members listened intently as Matthew Snoddy unveiled the beta version of Microsoft's Windows 7 during the Tech Night presentation on March 9. Windows 7 is destined to replace Windows Vista, either late this year or early next year.**

# **THE CKCS LISTSERV**

If you are a CKCS member and haven"t joined the listserv, you are missing some important emails sent once each week to keep you informed on the activities of Central Kentucky Computer Society. Weekly, Larry Mitchum provides a complete list of CKCS activities scheduled for the following week. His official membership emails normally are distributed each Thursday.

You won"t be bombarded with a ton of new emails by becoming a listserv member, but you surely will be kept informed. All members are urged to be a part of this service. To join simply go to <http://www.ckcs.org/?/pages/listserv.shtml> or you can also just go to the CKCS home page and click on the LISTSERV link there. To join takes two steps; type your name and e-mail address, and click on the word JOIN. In just minutes, you will receive an e-mail asking you to confirm that you do wish to join. This is simply a safeguard to keep someone else from signing you up. When you reply to that e-mail, all future messages will be sent to you along with other CKCS members.

Once you are part of the listserv, if you wish to discontinue, you just repeat the same procedure mentioned above but click on the word LEAVE instead of the word JOIN.

This is a valuable feature of CKCS, because, should there be any last minute changes or a cancellation to a SIG or some event, the listserv will keep you notified

Not a Listserv member? Join today!

## **TAKE A TRIP THROUGH 50 TIPS**

On the CKCS web site is a link to JOE"S TOP FIFTY TIPS. The site was created and is maintined by Joe Isaac, CKCS"s Windows XP/Vista guru.

Joe was recently quizzed as to how that site came about. "It started a long time ago, maybe 10 years ago, I can't remember when," "I kept getting questions on how to do certain things, and so many times, it was the same questions over and over, so I began to create a list of the questions most frequently asked". Joe decided to just create a list of tips base on the questions and his answers.

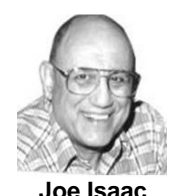

Once he developed the list, Joe received tremendous help from Jim McCormick and another CKCS member who developed the code necessary to get his tips on the web page with a table of contents and links to the detailed answers. "It took them a long time get all that on the web page" he said. He limited his tips to 50 "because I didn"t think people would go for more than 50". "The list is always changing – some things are not as important today and I eliminate them and put stuff there that is more

pertinate to the modern situation" he added.

#### Central Kentucky Computer Society Incorporated 160 Moore Drive Suite 107 Lexington Kentucky 40503 (859)-373-1000 **OFFICERS** *Tenure end June 30, 2009* President: Bob Brown Vice-President: Mike Seiler Treasurer: Jim McCormick Secretary: Ben Rice **DIRECTORS** *Tenure end June 30, 2009* Jim Geeding John Newsom

Julia Steanson Larry Trivette Larry Mitchum

*Tenure end June 30, 2010* Wendell Curtis David Highet Matt Snoddy Paul Stackhouse Joe Dietz

Webmaster John Newsom Office coordinator Jenny Brown Newsletter **Jerry Heaton** 

The 50 TIPS may be found on the CKCS Home Page but this link takes you direct to those tips: <http://www.ckcs.org/?/topfifty/index.html>

Joe began his Windows Special Interest Group (SIG) some 14 years ago and it has become one of the most popular SIGs of CKCS, recently averaging more than 30 attending each sesson.

**On April 14, at his next SIG**, Joe will answer class questions and then talk about Google, files and folders, among other topics. He has invited Haslem Smith, who recently purchased a new Vista computer, to tell about his experiences in transferring his data from the old XP computer to the new Vista computer.

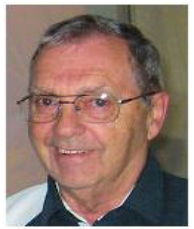

**Haslem Smith**

*The Windows XP – Vista SIG meets on the second Tuesday of each month. Check MEETING SCHEDULE for more information.*

#### **APRIL DIGITAL IMAGING TO TAKE PICTURES WITH YOUR SCANNER**

by Joe Dietz

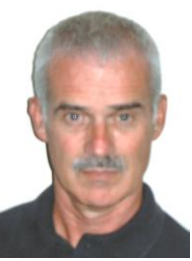

**Joe Dietz** Digital Imaging SIG Leader

Last month we had a guest speaker, Rene Hales, who gave us a lot of ideas on how to create new images with several different techniques.

On April 28, we will build on that. We will practice taking pictures with our scanners. At right is a picture of a rose that Dale Siewert took with his scanner. This technique is great for images such as these or possible images that you want to place on the web such as **eBay** where you want to focus on the subject with the background being unobtrusive.

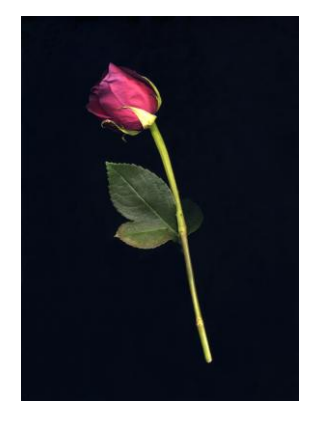

After doing that, we will work on methods to create backgrounds in your digital imaging program. I will be using Corel's Paint Shop Pro to demonstrate how to create several types of backgrounds gradients, patterns, textures, etc. to be used with your art work.

Our photo contest this month is devoted to **macros.** Wikipedia describes macros as a "type of close up photography". So, set your camera to the macro setting, take a good shot and send it to [joedietz@aol.com](mailto:joedietz@aol.com) by April 27.

> *The Digital Photography SIG meets on the fourth Tuesday of each month. Check the "MEETING SCHEDULE" for more information.*

#### **ARE YOU READY TO BUY A NEW COMPUTER?**

Making a decision about what to buy and how much power you need, display size, memory and such can become mind boggling. There are so many things to think about.

Before you go shopping, either at a local store or on the internet, you will likely benefit by visiting a web site designed to answer many of your questions. This is very educational and contains video and sound. The site is professionally done and is sponsored by INTEL® so if you go beyond the "learning" videos, any product they show will certainly have Intel inside.

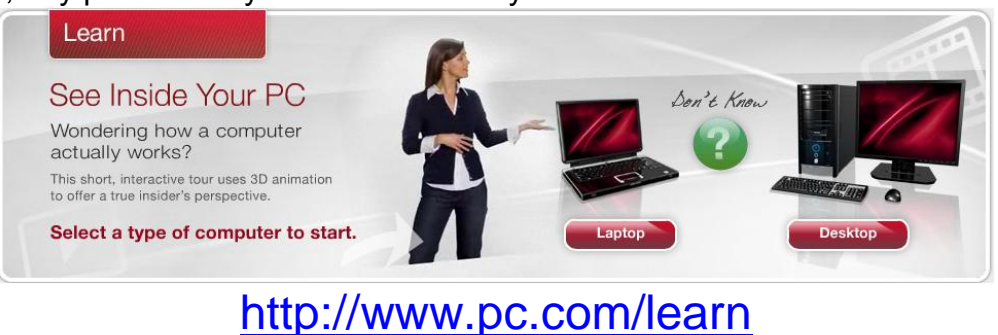

## **GENEALOGY PROGRAMS FOR DATA ENTRY FEATURED**

**By Phillis Spiker Genealogy SIG Leader**

At the April 21 Genealogy SIG, Larry Trivette will be demonstrating Family Tree Maker. Occasionally, a CKCS member or perspective member attends the Genealogy Special Interest Group looking for a demonstration of Genealogy software so here is your chance. Come on out and have a look; bring your laptop if you have Family Tree Maker installed. The program starts at 7 PM.

There are several available programs that allow the entry of family data including source citations and notes. From this data the programs generated various reports which have been used by genealogists for years such as the Family Group Report and the Genealogy Ancestry Report. Genealogy programs can create several other reports that genealogists find useful.

By the way you may have missed some interesting research trips. A few of us have, recently, been to the Library of Virginia and their offsite Records Center; The Tennessee State Library and Archives, Cincinnati Hamilton County Public Library. A couple of us will be in Salt Lake City, UT at the Family History Library when you are attending the April meeting to watch Larry Trivette demonstrate Family Tree Maker. In the late evenings we'll be downloading, labeling and folderizing the camera files we "shot" all day.

The National Genealogical Society Family History Conference 2009, "The Building of a Nation" will be held in Raleigh, NC May 13-16, 2009. Attendees can experience 4 days of lectures, tours, etc of basic as well advanced research titles. The conference hotel is sold out but there is plenty of lodging in the area and plenty of parking near the Convention Center. Check it out at [www.ngsgenealogy.org](http://www.ngsgenealogy.org/)

Phyllis Vannoy Spiker may be contacted at [pspiker27@aol.com](mailto:pspiker27@aol.com)

*The Genealogy SIG meets on the third Tuesday of each month. Check the "MEETING SCHEDULE" for more information.*

#### **NEWSLETTER NAMEPLATE**

At the top of the front page of this newsletter is the second of four Nameplates under consideration to become a standard for the CKCS Online Newsletter. This one was designed by Bruce Klobeke. The first one under consideration appeared in the February and March newsletters. Next month will be a different one. If you have one you would like to submit, please send to j.heaton@insightbb.com. The CKCS Board of Directors will make the final selection once all have appeared on a newsletter.

ADVERTISEMENT REQUESTED BY THE EXECUTIVE DIRECTOR OF KENTUCKY CONNECT--

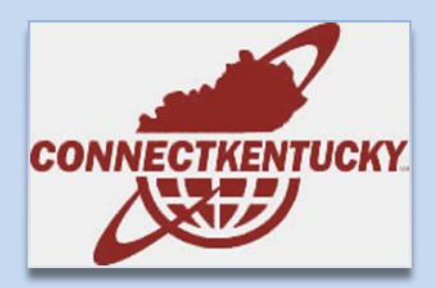

#### **Careers (Part time)**

**ConnectKentucky offers a unique benefits package including: vacation/sick days; holiday pay; health, dental, and vision insurance; professional development opportunities; and reimbursement for broadband services and fitness memberships. Our office environment is professional and high-tech and our team members are career and team focused.** 

**To apply with ConnectKentucky download the following application: [ConnectKentucky Job Application.](http://www.connectkentucky.org/_multimedia/OnlineApplicationForm_CK_000.rtf)**

**Note: Upon completion of the application, please save the file as a Microsoft Word document to your computer and email to Human Resources, [hr@connectky.org.](mailto:hr@connectky.org) Please include a cover letter with salary requirement, resume and any other relevant information.** 

#### **Application Developer (part-time)**

**Located in Frankfort, KY, the Application Developer is responsible for the system administration of the Kentucky Learning Depot (The Depot, [http://kylearningdepot.org/\)](http://kylearningdepot.org/), the statewide single-point-ofentry repository of high-quality digital content aligned with standards and competencies for educators and learners in Kentucky.** 

**This position works with the Council on Postsecondary Education (CPE), the Kentucky Department of Education (KDE) and other partners to plan, develop, implement and maintain the Web-based information system. In addition, the Application Developer is responsible for implementing the defined Depot requirements and for anticipating needed enhancements to the Web-based information system to meet the changing needs of the Depot.**

**This is a 12 month part-time project of 20 hours per week, with any extension dependent upon additional funding. A Bachelor's degree from an accredited 4 year institution and minimum of 1 year programming experience; or associate's degree and 2 years of programming experience; or a high school diploma/GED and 4 years of programming experience is required. Extensive knowledge of MS operating systems, Windows 2000/XP, ASP (.NET a plus), PHP, JAVASCRIPT, XML, XSLT and SOAP required. Applications will be accepted until March 31, 2009.**

The full job description plus details can be viewed here:

[http://www.connectkentucky.org/about\\_us/Careers.php](http://www.connectkentucky.org/about_us/Careers.php)